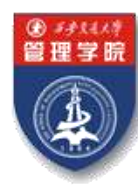

石步交通大学管理学院 THE SCHOOL OF MANAGEMENT XI'AN JIAOTONG UNIVERSITY

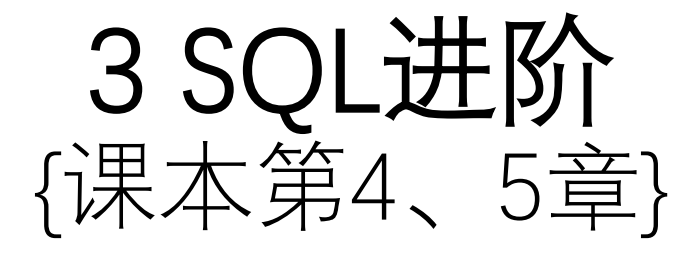

刘跃文博士,副教授 西安交通大学管理学院 信息管理与电子商务系 [liuyuewen@mail.xjtu.edu.cn](mailto:liuyuewen@mail.xjtu.edu.cn)

V1, 2018-12-2

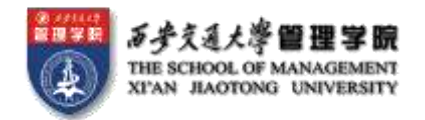

提纲

- 4.1 Join Expressions 连接查询 [掌握]
- 4.2 Views 视图 [掌握]
- 4.3 Transactions 事务
- 4.4 Integrity Constraints 完整性约束
- 4.5 SQL Data Types and Schemas 数据类型与模式
- 4.6 Authorization 授权

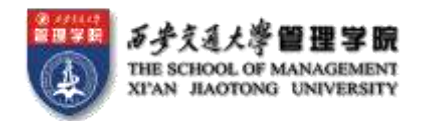

- 5.1 Accessing SQL From a Programming Language [了解]
	- Dynamic SQL
		- JDBC and ODBC
	- Embedded SQL
- 5.2 Functions and Procedural Constructs [了解]
- 5.3 Triggers [了解]
- 5.4 Advanced Aggregation Features [了解]
- 5.5 OLAP [了解]

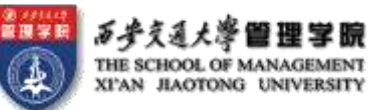

# 4.1 Joined Relations 连接查询 [掌握]

- **Join operations** take two relations and return as a result another relation. These additional operations are typically used as subquery expressions in the **from** clause
- **Join condition** defines which tuples in the two relations match, and what attributes are present in the result of the join.
- **Join type** defines how tuples in each relation that do not match any tuple in the other relation (based on the join condition) are treated.

Join types inner join left outer join right outer join full outer join

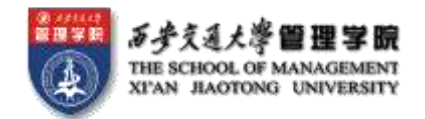

## Example [掌握]

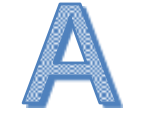

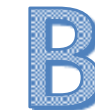

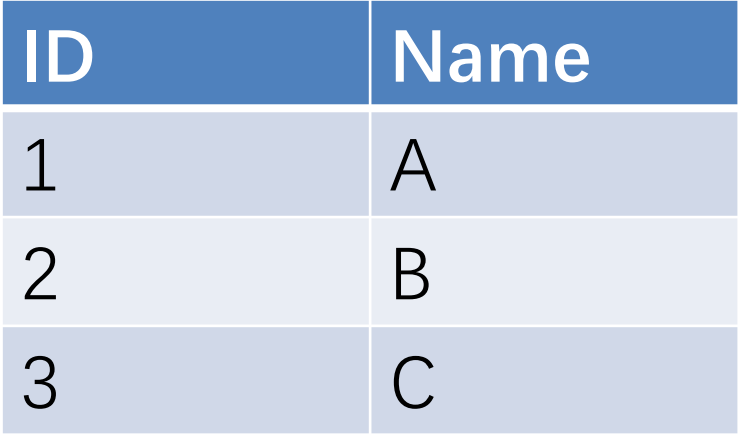

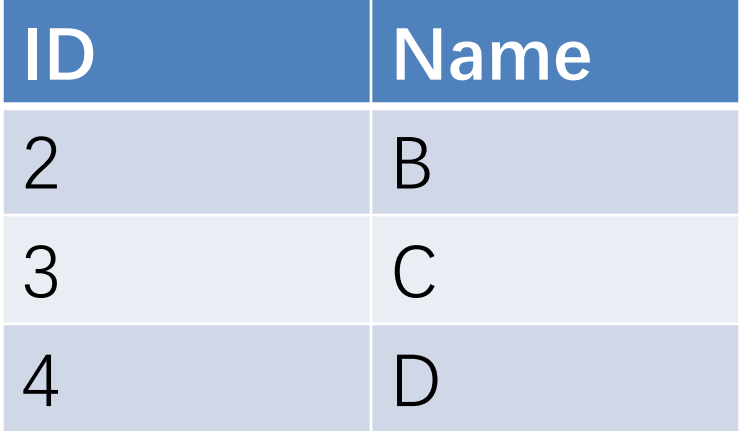

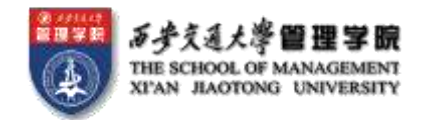

#### • select \* from A **inner join** B on A.ID=B.ID

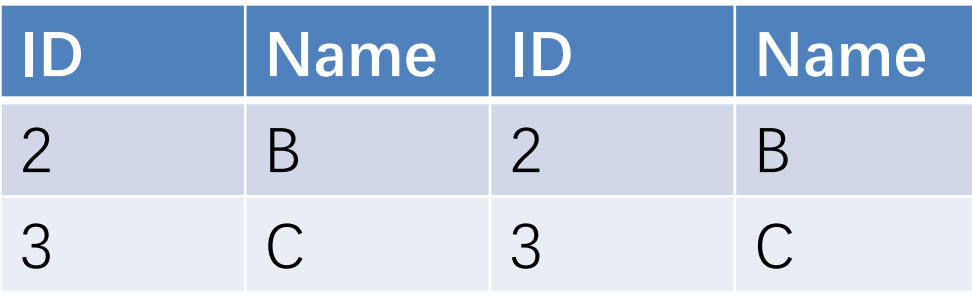

#### • select \* from A **full outer join** B on A.ID=B.ID

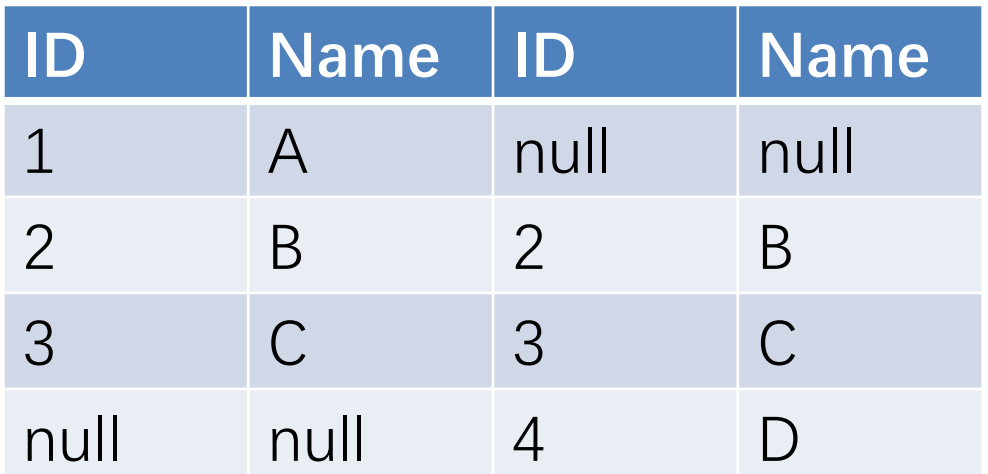

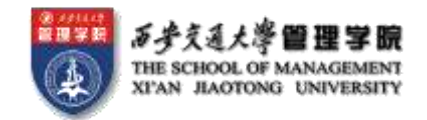

#### • select \* from A **left outer join** B on A.ID=B.ID

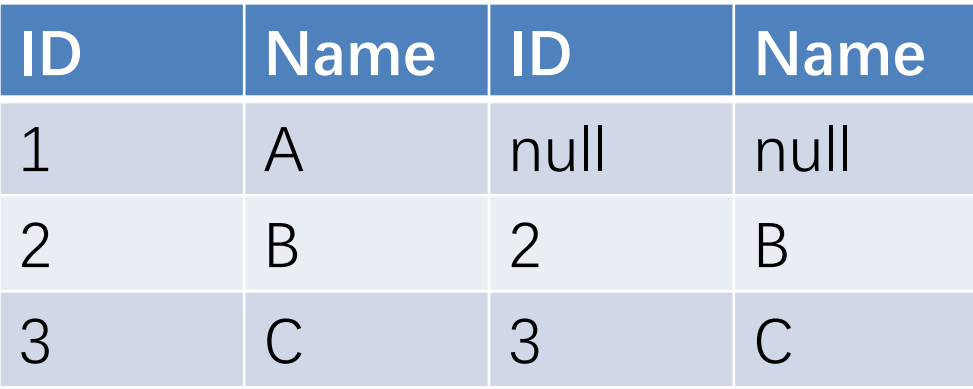

#### • select \* from A **right outer join** B on A.ID=B.ID

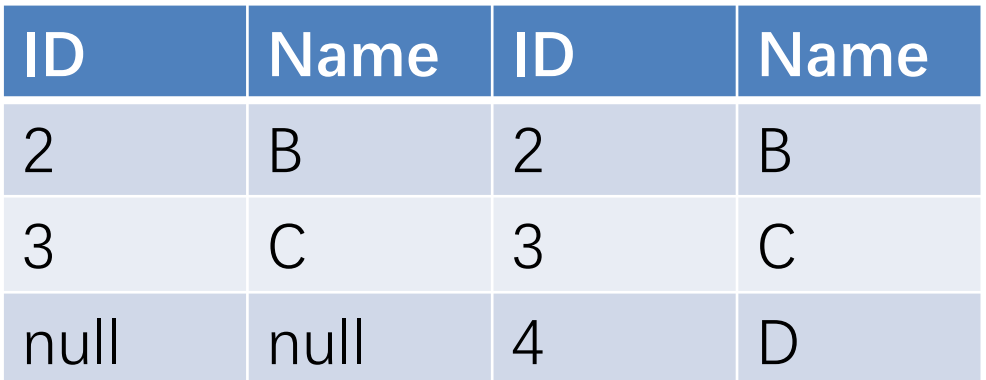

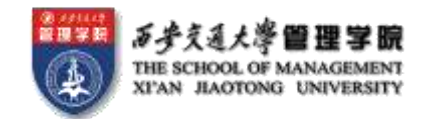

#### 4.2 Views 视图 [掌握]

- In some cases, it is not desirable for all users to see the entire logical model (that is, all the actual relations stored in the database.)
- Consider a person who needs to know an instructors name and department, but not the salary. This person should see a relation described, in SQL, by

select *ID*, name, dept name **from** instructor

- A **view** provides a mechanism to hide certain data from the view of certain users.
- Any relation that is not of the conceptual model but is made visible to a user as a "virtual relation" 虚拟关系 is called a **view**.

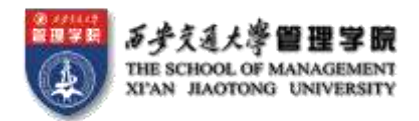

# View Definition 定义视图 [掌握]

• A view is defined using the **create view** statement which has the form

#### **create view** v **as** < query expression >

where <query expression> is any legal SQL expression. The view name is represented by v.

- Once a view is defined, the view name can be used to refer to the virtual relation that the view generates.
- View definition is not the same as creating a new relation by evaluating the query expression. Rather, a view definition causes the saving of an expression; the expression is substituted into queries using the view.

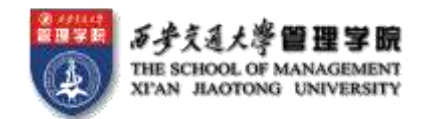

## 视图的几个主要作用

#### **视图的特点:**

- 1 没有实际数据
- 2 视图名可以像表名一样被直接查询

#### **视图的好处:**

- 1 在仅存一份原始数据的基础上,提供各种数据使用方式,不会 带来数据冗余
- 2 保护原始数据,不被非法使用
- 3 视图可以像表一样被操作,因此增加数据使用的便利性

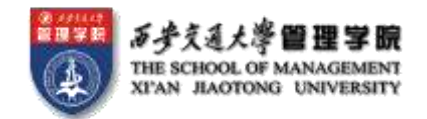

## Example Views [理解]

- View的定义与使用
- A view of instructors without their salary (保护隐私) **create view** faculty **as**  select *ID*, name, dept\_name **from** instructor
- Find all instructors in the Biology department **select** name **from** *faculty* **where** *dept name* = 'Biology'
- Create a view of department salary totals **create view** departments\_total\_salary **as** select *dept\_name*, sum (salary) as total\_salary **from** instructor **group by** dept\_name;

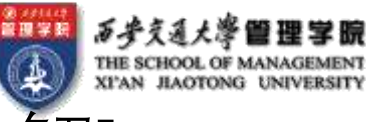

- 基于view创建新的view
- **create view** physics\_fall\_2009 **as** select *course course\_id, sec\_id, building, room\_number* **from** course, section **where** course.course\_id = section.course\_id **and** *course.dept\_name* = ' Physics' **and** *section.semester* = ' Fall' and  $section.year = '2009'$ ;
- **create view** physics\_fall\_2009\_watson **as** select course id, room number **from** physics\_fall\_2009 where *building*= 'Watson';

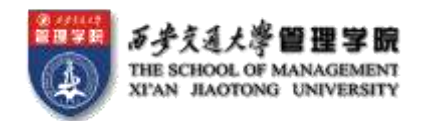

# 4.3 Transactions 事务 [理解]

- Unit of work
- Atomic transaction 事务原子性 [或者不做,或者做完]
	- either fully executed or rolled back as if it never occurred
	- Isolation from concurrent transactions
- Transactions begin implicitly
- Ended by commit work or rollback work But default on most databases: each SQL statement commits automatically
- Can turn off auto commit for a session (e.g. using API)
- In SQL:1999, can use: begin atomic …. end
- Not supported on most databases
- Yuewen Add:
	- 数据库是一门工程技术,因此,不同的软件实现方式都不同
	- 不用记得每一个语法细节,在实践时能找到解决方案即可

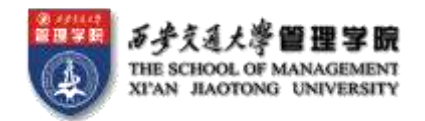

## 4.4 Integrity Constraints 完整性约束 [理解]

- Integrity constraints guard against accidental damage to the database, by ensuring that authorized changes to the database do not result in a loss of data consistency.
	- A checking account must have a balance greater than \$10,000.00
	- A salary of a bank employee must be at least \$4.00 an hour
	- A customer must have a (non-null) phone number

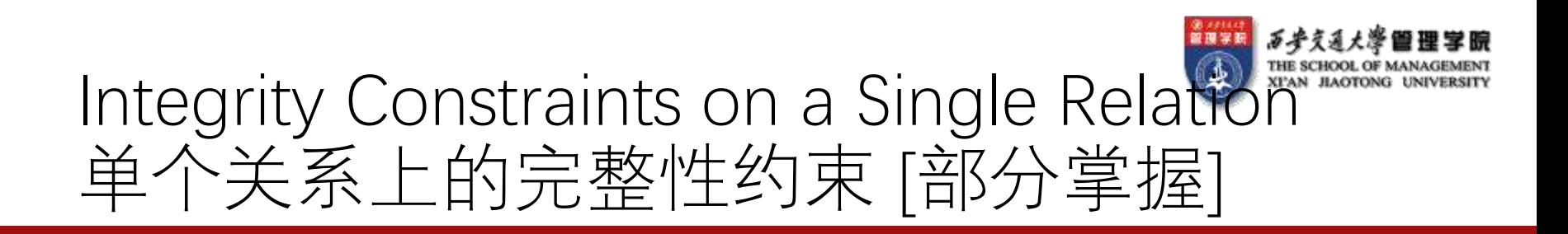

- **not null**
- **primary key**
- **unique**
- **check** (P), where P is a predicate

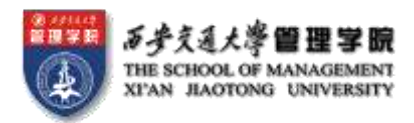

## Not Null and Unique Constraints 非空和唯一性约束 [掌握 not null]

#### • **not null**

• Declare *name* and *budget* to be **not null** 

name **varchar**(20) **not null** budget **numeric**(12,2) **not null**

- unique ( $A_1, A_2, ..., A_m$ )
	- The unique specification states that the attributes  $A1$ ,  $A2$ ,  $\cdots$  Am **form a candidate key** or **a super key**?
	- Candidate/Super keys are permitted to be null (in contrast to primary keys).

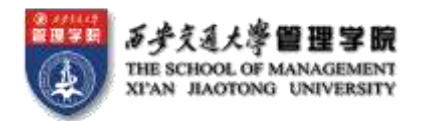

## The check clause check子句 [了解]

• **check** (P)

where P is a predicate

Example: ensure that semester is one of fall, winter, spring or summer:

```
create table section (
  course_id varchar (8),
  sec_id varchar (8),
  semester varchar (6),
  year numeric (4,0),
  building varchar (15),
  room_number varchar (7),
  time slot id varchar (4), 
  primary key (course_id, sec_id, semester, year),
  check (semester in (\overline{r}) Fall', 'Winter', 'Spring', 'Summer'))
 );
```
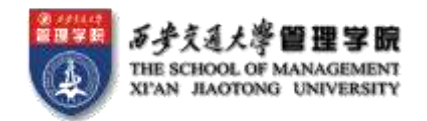

### Referential Integrity 参照完整性 [了解]

- Ensures that a value that appears in one relation for a given set of attributes also appears for a certain set of attributes in another relation.
	- Example: If "Biology" is a department name appearing in one of the tuples in the *instructor* relation, then there exists a tuple in the *department* relation for "Biology".
- Let A be a set of attributes. Let R and S be two relations that contain attributes A and where A is the primary key of S. A is said to be a **foreign key** of R if for any values of A appearing in R these values also appear in S.
- Yuewen Add:
	- 参照完整性 和 外键约束的区别:参照完整性不要求所参照属性是源表 格的主键。
	- 唯一性约束 和 主键约束的却别:唯一性约束不要求值非空。

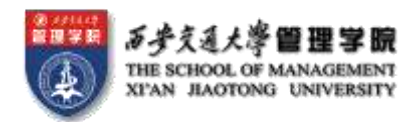

# 4.5 Built-in Data Types in SQL 其它数据类型 [了解]

- **date**: Dates, containing a (4 digit) year, month and date • Example: date '2005-7-27'
- **time**: Time of day, in hours, minutes and seconds.
	- Example: time '09:00:30' time '09:00:30.75'
- **timestamp**: date plus time of day
	- Example: timestamp '2005-7-27 09:00:30.75'

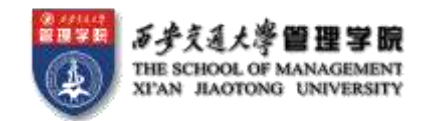

## Yuewen Add:日期类函数

- DATEADD在向指定日期加上一段时间的基础上,返回新的 datetime值。
- DATEDIFF返回跨两个指定日期的日期和时间边界数
- DATENAME返回代表指定日期的指定日期部分的字符串
- DATEPART返回代表指定日期的指定日期部分的整数
- DAY返回代表指定日期的天的日期部分的整数
- GETDATE按datetime值的Microsoft® SQL Server™标准内部格式 返回当前系统日期和时间
- GETUTCDATE返回表示当前UTC时间(世界时间坐标或格林尼治 标准时间)的datetime值
- MONTH返回代表指定日期月份的整数
- YEAR返回表示指定日期中的年份的整数

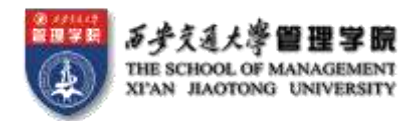

### Index Creation

- **create table** student (ID **varchar** (5), name **varchar** (20) **not null**, dept\_name **varchar** (20), tot\_cred **numeric** (3,0) **default** 0, **primary key** (*ID*))
- **create index** studentID\_index **on** student(ID)
- Indices are data structures used to speed up access to records with specified values for index attributes
	- e.g. **select \*** 
		- **from** student **where**  $ID = '12345'$

can be executed by using the index to find the required record, without looking at all records of student

More on indices in Chapter 11

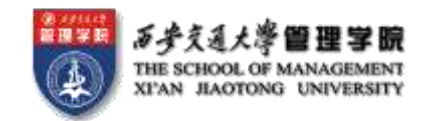

# 4.6 Authorization 授权 [了解]

Forms of authorization on parts of the database:

- **Read** allows reading, but not modification of data.
- **Insert** allows insertion of new data, but not modification of existing data.
- **Update** allows modification, but not deletion of data.
- **Delete** allows deletion of data.

Forms of authorization to modify the database schema

- **Index** allows creation and deletion of indices.
- **Resources** allows creation of new relations.
- **Alteration** allows addition or deletion of attributes in a relation.
- **Drop** allows deletion of relations.

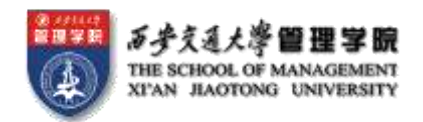

## Authorization Specification in SQL SQL中的授权声明 [了解]

• The **grant** statement is used to confer authorization

grant <privilege list>

**on** <relation name or view name> **to** <user list>

- $\bullet$  <user list> is:
	- a user-id
	- **public**, which allows all valid users the privilege granted
	- A role (more on this later)
- Granting a privilege on a view does not imply granting any privileges on the underlying relations.
- The grantor of the privilege must already hold the privilege on the specified item (or be the database administrator).

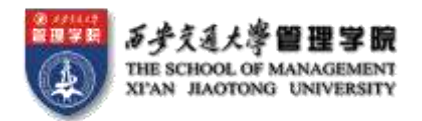

## Privileges in SQL SQL中的权限 [理解]

- **select:** allows read access to relation,or the ability to query using the view
	- Example: grant users  $U_1$ ,  $U_2$ , and  $U_3$  **select** authorization on the instructor relation:

#### $\boldsymbol{\mathsf{grant}}$  select on *instructor* to  $U_1$ ,  $U_2$ ,  $U_3$

- **insert**: the ability to insert tuples
- **update**: the ability to update using the SQL update statement
- **delete**: the ability to delete tuples.
- **all privileges**: used as a short form for all the allowable privileges

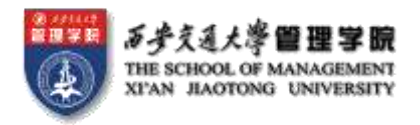

# Revoking Authorization in SQL 收回权限 [理解]

- The **revoke** statement is used to revoke authorization. **revoke** <privilege list> **on** <relation name or view name> **from** <user list>
- Example:

```
revoke select on branch from U_1, U_2, U_3
```
- <privilege-list> may be **all** to revoke all privileges the revokee may hold.
- If <revokee-list> includes **public**, all users lose the privilege except those granted it explicitly.
- If the same privilege was granted twice to the same user by different grantees, the user may retain the privilege after the revocation.
- All privileges that depend on the privilege being revoked are also revoked.

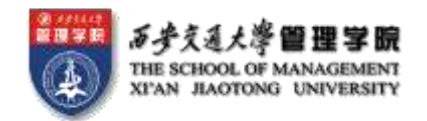

## Roles 角色 [理解]

- **create role** instructor;
- **grant** instructor **to Amit;**
- Privileges can be granted to roles:
	- **grant select on** takes **to** instructor;
- Roles can be granted to users, as well as to other roles
	- **create role** teaching\_assistant
	- **grant** teaching\_assistant **to** instructor;
		- *Instructor* inherits all privileges of *teaching assistant*
- Chain of roles
	- **create role** dean;
	- **grant** instructor **to** dean;
	- **grant** dean **to** Satoshi;

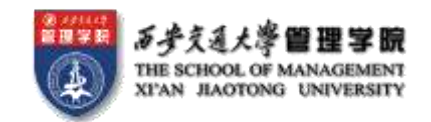

# 5.1 JDBC and ODBC [了解]

- API (application-program interface) for a program to interact with a database server
- Application makes calls to
	- Connect with the database server
	- Send SQL commands to the database server
	- Fetch tuples of result one-by-one into program variables
- ODBC (Open Database Connectivity) works with C, C++, C#, and Visual Basic
	- Other API's such as ADO.NET sit on top of ODBC
- JDBC (Java Database Connectivity) works with Java

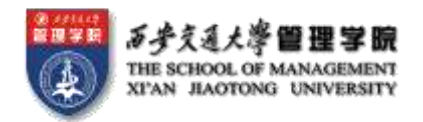

### JDBC

- **JDBC** is a Java API for communicating with database systems supporting SQL.
- JDBC supports a variety of features for querying and updating data, and for retrieving query results.
- JDBC also supports metadata retrieval, such as querying about relations present in the database and the names and types of relation attributes.
- Model for communicating with the database:
	- Open a connection
	- Create a "statement" object
	- Execute queries using the Statement object to send queries and fetch results
	- Exception mechanism to handle errors

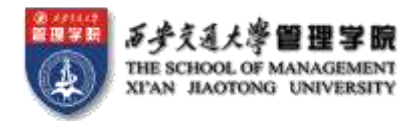

### JDBC Code

```
public static void JDBCexample(String dbid, String userid, String passwd)
```

```
{ 
 try { 
    Class.forName ("oracle.jdbc.driver.OracleDriver"); 
    Connection conn = DriverManager.getConnection( 
        "jdbc:oracle:thin:@db.yale.edu:2000:univdb", userid, passwd); 
     Statement stmt = conn.createStatement(); 
       … Do Actual Work ….
     stmt.close();
     conn.close();
  }
  catch (SQLException sqle) { 
     System.out.println("SQLException : " + sqle);
  }
}
```
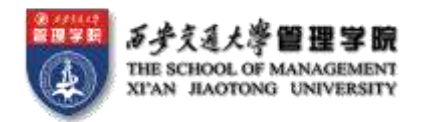

## JDBC Code (Cont.)

```
• Update to database
    try {
       stmt.executeUpdate(
          "insert into instructor values(' 77987', 'Kim', 'Physics',
    98000)");
    } catch (SQLException sqle)
    {
      System.out.println("Could not insert tuple. " + sqle);
    }
• Execute query and fetch and print results
     ResultSet rset = stmt.executeQuery(
                        "select dept_name, avg (salary)
                         from instructor
                         group by dept_name");
    while (rset.next()) {
         System.out.println(rset.getString("dept_name") + " " +
                                 rset.getFloat(2));
     }
```
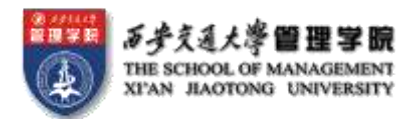

# SQL Injection SQL注入攻击 [了解]

- Suppose query is constructed using
	- "select  $*$  from instructor where name =  $'$  " + name + "" "
- Suppose the user, instead of entering a name, enters:
	- $X'$  or 'Y' = 'Y
- then the resulting statement becomes:
	- "select  $*$  from instructor where name = ' " + "X' or 'Y'  $=$  'Y" + "'
	- which is:
		- select  $*$  from instructor where name = 'X' or 'Y' = 'Y'
	- User could have even used
		- $X'$ ; update instructor set salary = salary + 10000; --
- Prepared statement internally uses: "select  $*$  from instructor where name = 'X\' or \'Y\' = \'Y'
	- **Always use prepared statements, with user inputs as parameters**

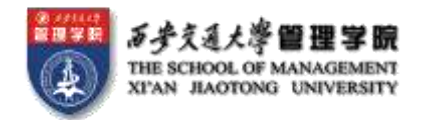

## ODBC [了解]

- Open DataBase Connectivity(ODBC) standard
	- standard for application program to communicate with a database server.
	- application program interface (API) to
		- open a connection with a database,
		- send queries and updates,
		- get back results.
- Applications such as GUI, spreadsheets, etc. can use ODBC
- Was defined originally for Basic and C, versions available for many languages.

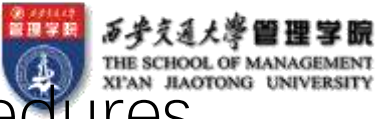

#### 5.2 Procedural Extensions and Stored Procedures 存储过程 [了解]

- SQL provides a **module** language
	- Permits definition of procedures in SQL, with if-then-else statements, for and while loops, etc.
- Stored Procedures
	- Can store procedures in the database
	- then execute them using the **call** statement
	- permit external applications to operate on the database without knowing about internal details
- Object-oriented aspects of these features are covered in Chapter 22 (Object Based Databases)

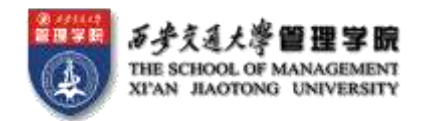

## Functions and Procedures 函数和存储过程 [了解]

- SQL:1999 supports functions and procedures
	- Functions/procedures can be written in SQL itself, or in an external programming language.
	- Functions are particularly useful with specialized data types such as images and geometric objects.
		- Example: functions to check if polygons overlap, or to compare images for similarity.
	- Some database systems support **table-valued functions**, which can return a relation as a result.
- SQL:1999 also supports a rich set of imperative constructs, including
	- Loops, if-then-else, assignment
- Many databases have proprietary procedural extensions to SQL that differ from SQL:1999.

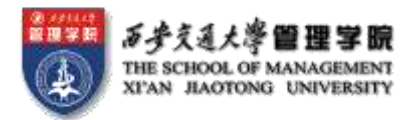

## SQL Functions 函数 [了解]

• Define a function that, given the name of a department, returns the count of the number of instructors in that department.

```
create function dept_count (dept_name varchar(20))
returns integer
begin
   declare d_count integer;
   select count (* ) into d_count
   from instructor
   where instructor.dept_name = dept_name
   return d count;
 end
```
• Find the department name and budget of all departments with more that 12 instructors.

```
select dept name, budget
from department
where depth count (depth name ) > 1
```
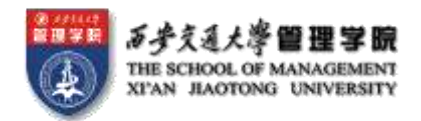

## Table Functions 表函数 [了解]

- SQL:2003 added functions that return a relation as a result
- Example: Return all accounts owned by a given customer **create function** instructors of (dept name **char**(20)

```
returns table (ID varchar(5),
```
name **varchar**(20), dept\_name **varchar**(20), salary **numeric**(8,2))

#### **return table**

(**select** ID, name, dept\_name, salary **from** instructor **where** instructor.dept\_name = instructors\_of.dept\_name)

• Usage

**select \* from table** (*instructors of* ( 'Music'))

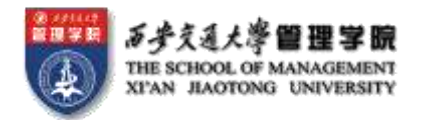

## SQL Procedures 存储过程 [了解]

• The *dept\_count* function could instead be written as procedure:

**create procedure** dept\_count\_proc (**in** dept\_name **varchar**(20), **out** d\_count **integer) begin**

```
select count(*) into d_count
from instructor
where instructor.dept name = dept count proc.dept name
```
#### **end**

• Procedures can be invoked either from an SQL procedure or from embedded SQL, using the **call** statement.

```
declare d_count integer;
call dept_count_prod 'Physics', d_count);
```
Procedures and functions can be invoked also from dynamic SQL

• SQL:1999 allows more than one function/procedure of the same name (called name **overloading**), as long as the number of arguments differ, or at least the types of the arguments differ

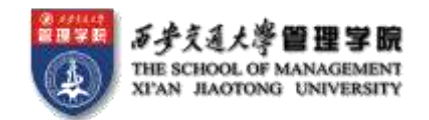

# 5.5 Ranking 排名 [理解]

- Ranking is done in conjunction with an order by specification.
- Suppose we are given a relation student\_grades(ID, GPA) giving the grade-point average of each student
- Find the rank of each student.

**select** ID, **rank**() **over** (**order by** GPA **desc) as** s\_rank from *student* grades

• An extra **order by** clause is needed to get them in sorted order

**select** ID, **rank**() **over** (**order by** GPA **desc) as** s\_rank from *student* grades **order by** *s* rank

- Ranking may leave gaps: e.g. if 2 students have the same top GPA, both have rank 1, and the next rank is 3
	- **dense rank** does not leave gaps, so next dense rank would be 2

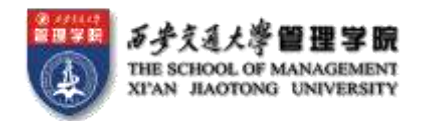

## Ranking (Cont.)

- Ranking can be done within partition of the data.
- "Find the rank of students within each department."

**select** ID, dept\_name, **rank** () **over** (**partition by** dept\_name **order by** GPA **desc**) **as** dept\_rank **from** dept\_grades **order by** dept\_name, dept\_rank;

- Multiple **rank** clauses can occur in a single **select** clause.
- Ranking is done after applying **group by** clause/aggregation
- Can be used to find top-n results
	- More general than the **limit** *n* clause supported by many databases, since it allows top-n within each partition

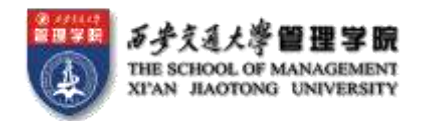

## Ranking (Cont.)

- Other ranking functions:
	- **percent\_rank** (within partition, if partitioning is done)
	- **cume\_dist** (cumulative distribution)
		- fraction of tuples with preceding values
	- **row\_number** (non-deterministic in presence of duplicates)
- SQL:1999 permits the user to specify **nulls first** or **nulls last**

#### **select** ID,

**rank** ( ) **over** (**order by** GPA **desc nulls last**) **as** s\_rank from *student* grades

• For a given constant *n*, the ranking the function  $ntile(n)$  takes the tuples in each partition in the specified order, and divides them into  $n$  buckets with equal numbers of tuples.

 $\bullet$  E.g.,

**select** ID, **ntile**(4) **over** (**order by** GPA **desc**) **as** quartile **from** student\_grades;

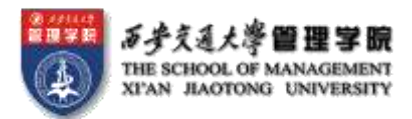

# 5.6 Data Analysis and OLAP [了解]

#### • **Online Analytical Processing (OLAP)**

- Interactive analysis of data, allowing data to be summarized and viewed in different ways in an online fashion (with negligible delay)
- Data that can be modeled as dimension attributes and measure attributes are called **multidimensional data**.
	- **Measure attributes**
		- measure some value
		- can be aggregated upon
		- e.g., the attribute *number* of the *sales* relation
	- **Dimension attributes**
		- define the dimensions on which measure attributes (or aggregates thereof) are viewed
		- e.g., attributes *item\_name, color,* and *size* of the *sales* relation

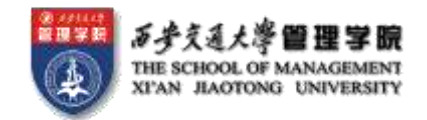

### Example sales relation

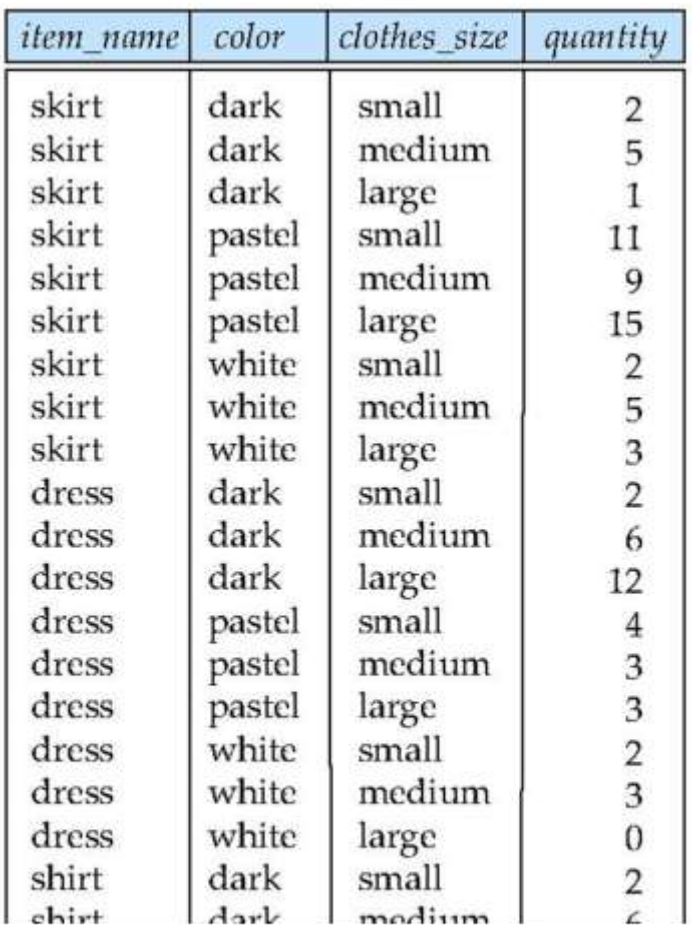

 $\cdots$ 

 $\cdots$ 

 $\cdots$ 

 $\cdots$ 

 $\cdots$ 

 $\cdots$ 

 $\cdots$ 

 $\cdots$ 

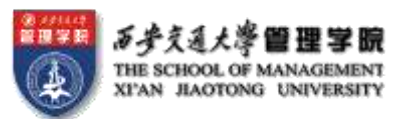

#### Cross Tabulation of sales by item\_name and color

- The table above is an example of a **cross-tabulation** (**cross-tab**), also referred to as a **pivot-table**.
	- Values for one of the dimension attributes form the row headers
	- Values for another dimension attribute form the column headers
	- Other dimension attributes are listed on top
	- Values in individual cells are (aggregates of) the values of the dimension attributes that specify the cell.

 $clothes_size$  all

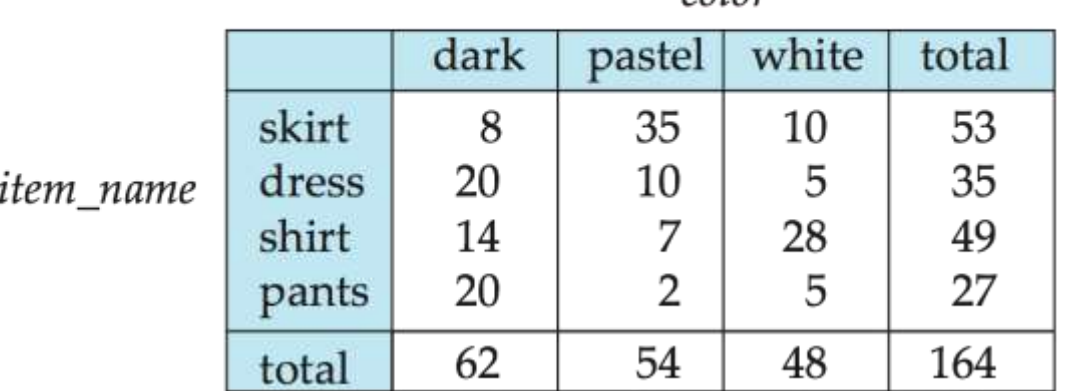

color

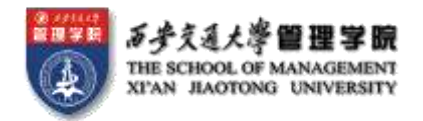

#### Data Cube

- A **data cube** is a multidimensional generalization of a cross-tab
- Can have  $n$  dimensions; we show 3 below
- Cross-tabs can be used as views on a data cube

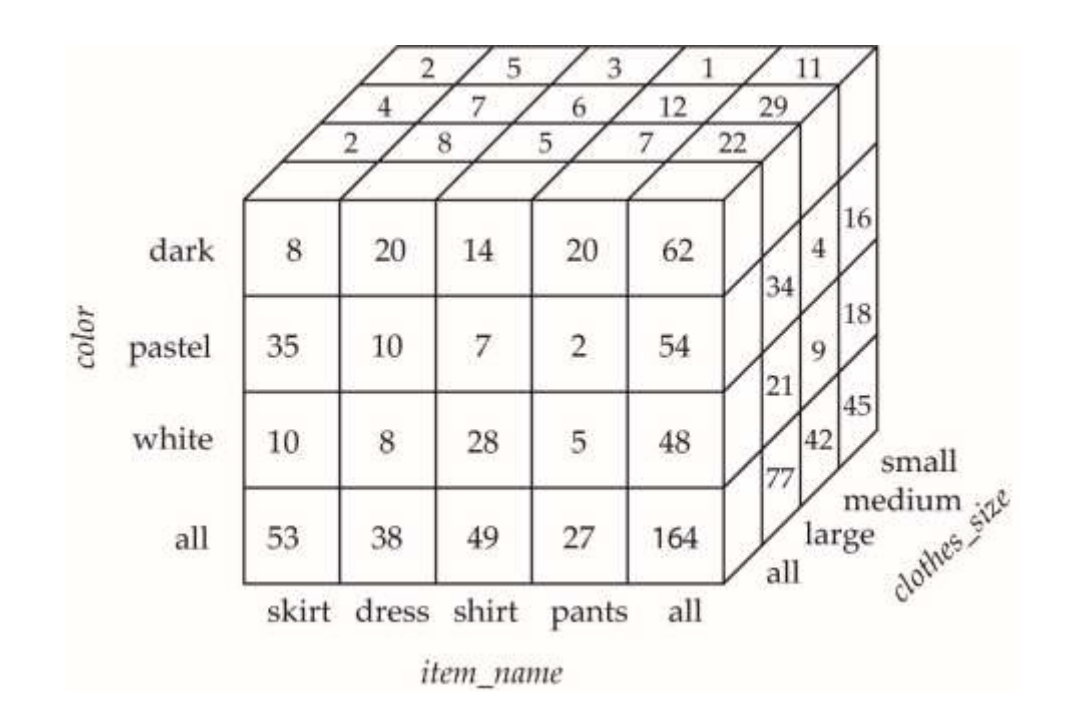

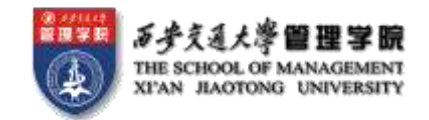

## Hierarchies on Dimensions

- Hierarchy on dimension attributes: lets dimensions to be viewed at different levels of detail
	- E.g., the dimension DateTime can be used to aggregate by hour of day, date, day of week, month, quarter or year

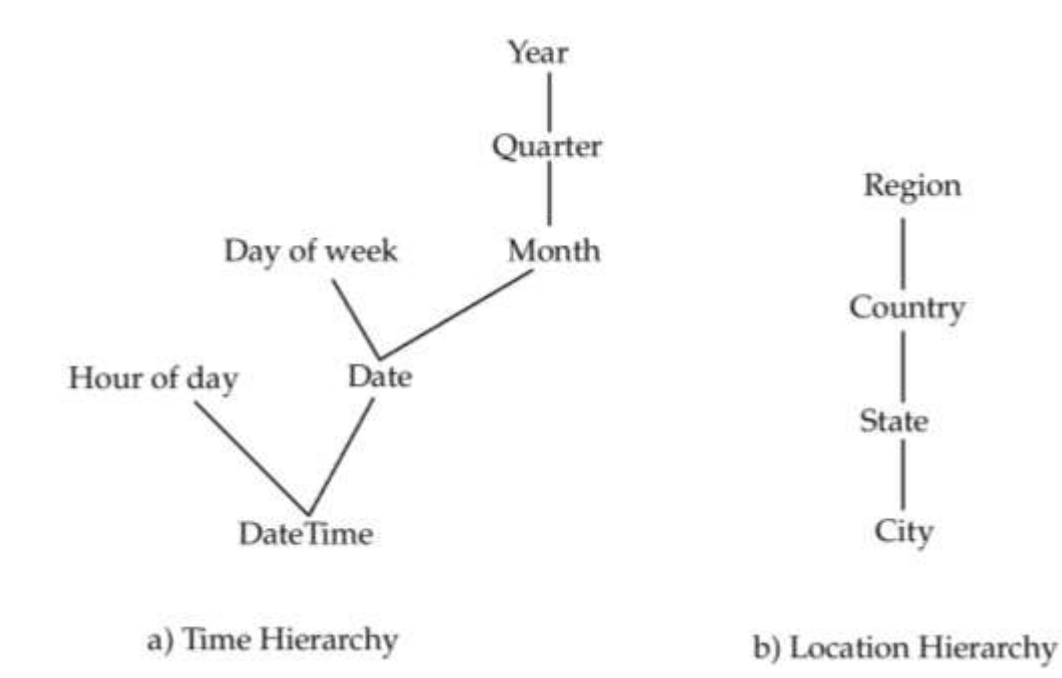

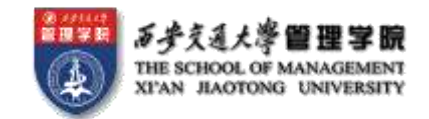

## Cross Tabulation With Hierarchy

- Cross-tabs can be easily extended to deal with hierarchies
	- Can drill down or roll up on a hierarchy

 $clothes_size: | all |$ 

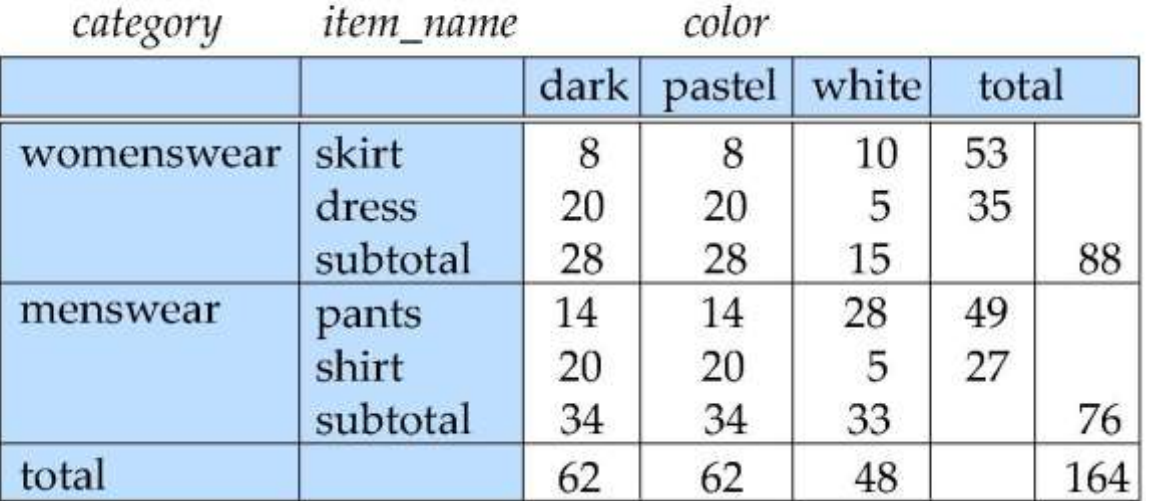

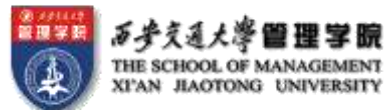

## Online Analytical Processing Operations

- **Pivoting:** changing the dimensions used in a cross-tab is called
- **Slicing:** creating a cross-tab for fixed values only
	- Sometimes called **dicing**, particularly when values for multiple dimensions are fixed.
- **Rollup:** moving from finer-granularity data to a coarser granularity
- **Drill down:** The opposite operation that of moving from coarsergranularity data to finer-granularity data

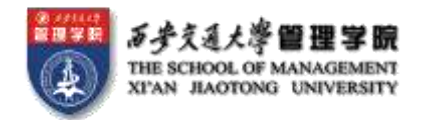

小结

- join: inner join, left outer join, right outer join, full outer join, on
- 视图: 视图的涵义, create view
- 授权与收回权限:
	- grant select on *instructor* to  $U_1$ ,  $U_2$ ,  $U_3$
	- revoke select on *branch* from  $U_1$ ,  $U_2$ ,  $U_3$

# 谢谢!

liuyuewen@xjtu.edu.cn